8ch**□264 AHD CVI TVI**□□□P□P2P DVR 1080P□6408H80P□

• Features

M'TEAM

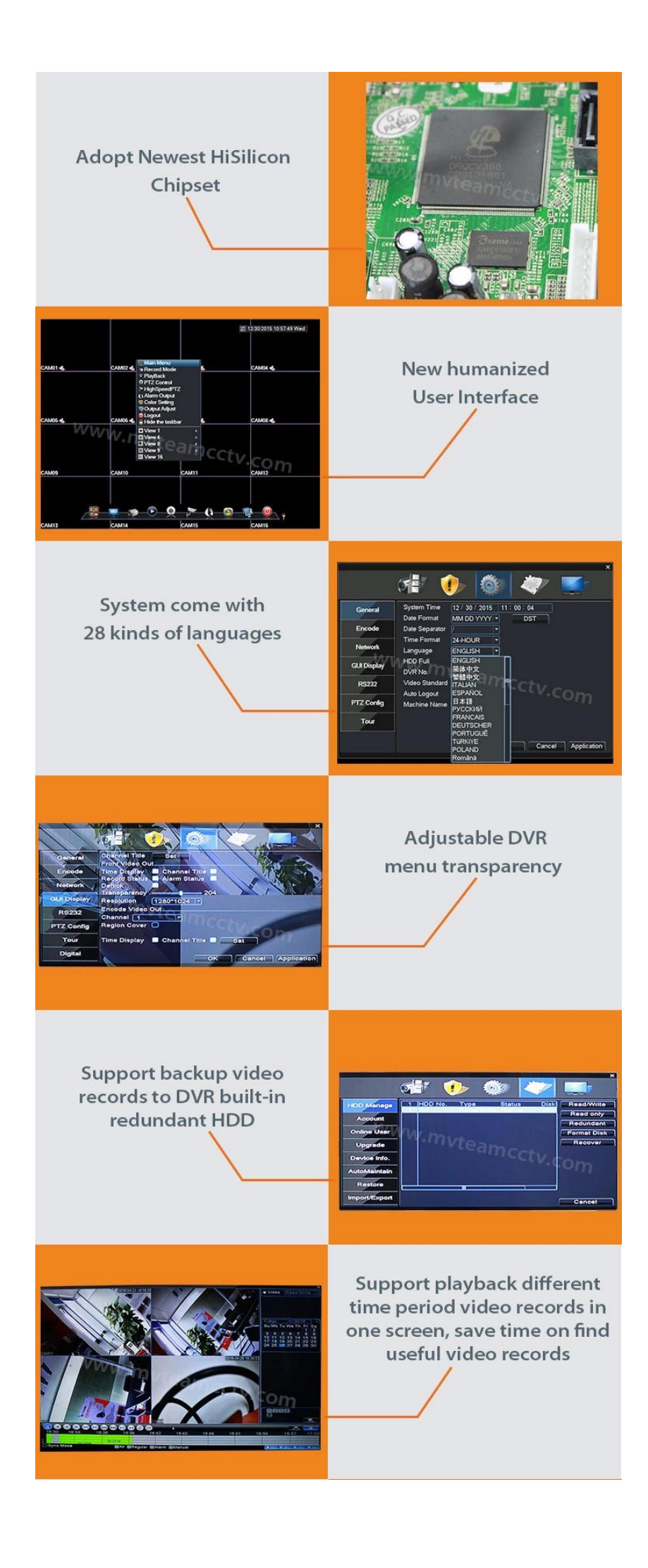

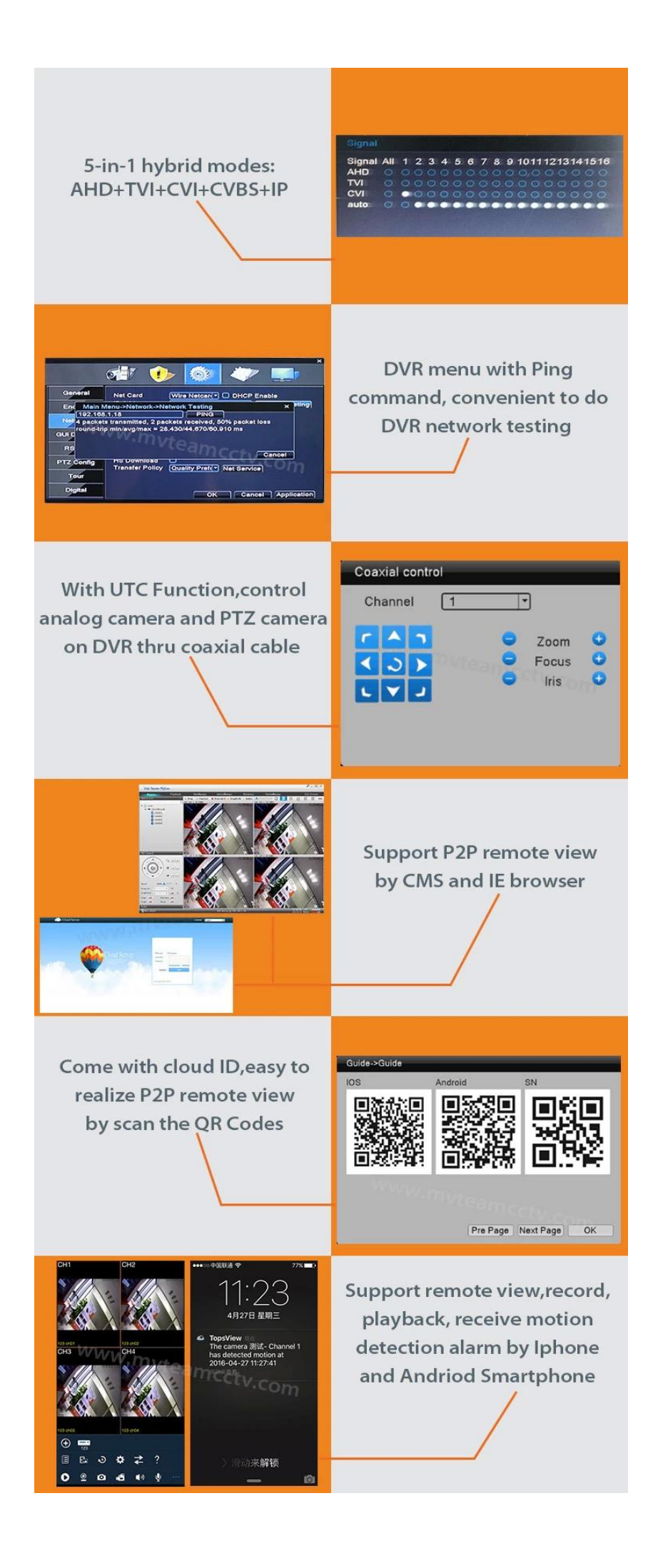

## • Sepcifications

1.AHD \ TVI \ CVI<sup>[</sup>8CH 1080P<sub>1</sub><sup>[0]</sup> 15fps<sup>[</sup>]<sup>[</sup>]<sup>[1</sup>4CH 1080P<sub>1</sub><sup>[1</sup>] 2 [AHD \ TVI \ CVI [] 8CH 1080N [ ] @ 25fps [ ] [ ] [ ] 8CH 1080N [ ] [ ] 3.HVR 104CH 1080P @ 25fps0000+ 4CH 1080P00@ 25fps00P002CH 1080P00@ 25fps00playbackp 4 HVR 2 [4 CH 1080N @ 25fps 0 102 + 4 CH 1080P [ @ 25fps 0 1080P @ 25fps 0 1080P [ Q 25fps 0 1080P ] 5.NVR<sub>[</sub>]8CH<sub>[</sub>1080 @ 25fps<sup>[</sup>|<sup>1</sup>||P<sub>1</sub>||14CH 1080P<sub>1</sub>||@ 25fps<sup>[</sup>|1|||; 4 - <u>החחחה</u> 4 - א

5-000004ch00001ch000

6-00000000000P2P0000000

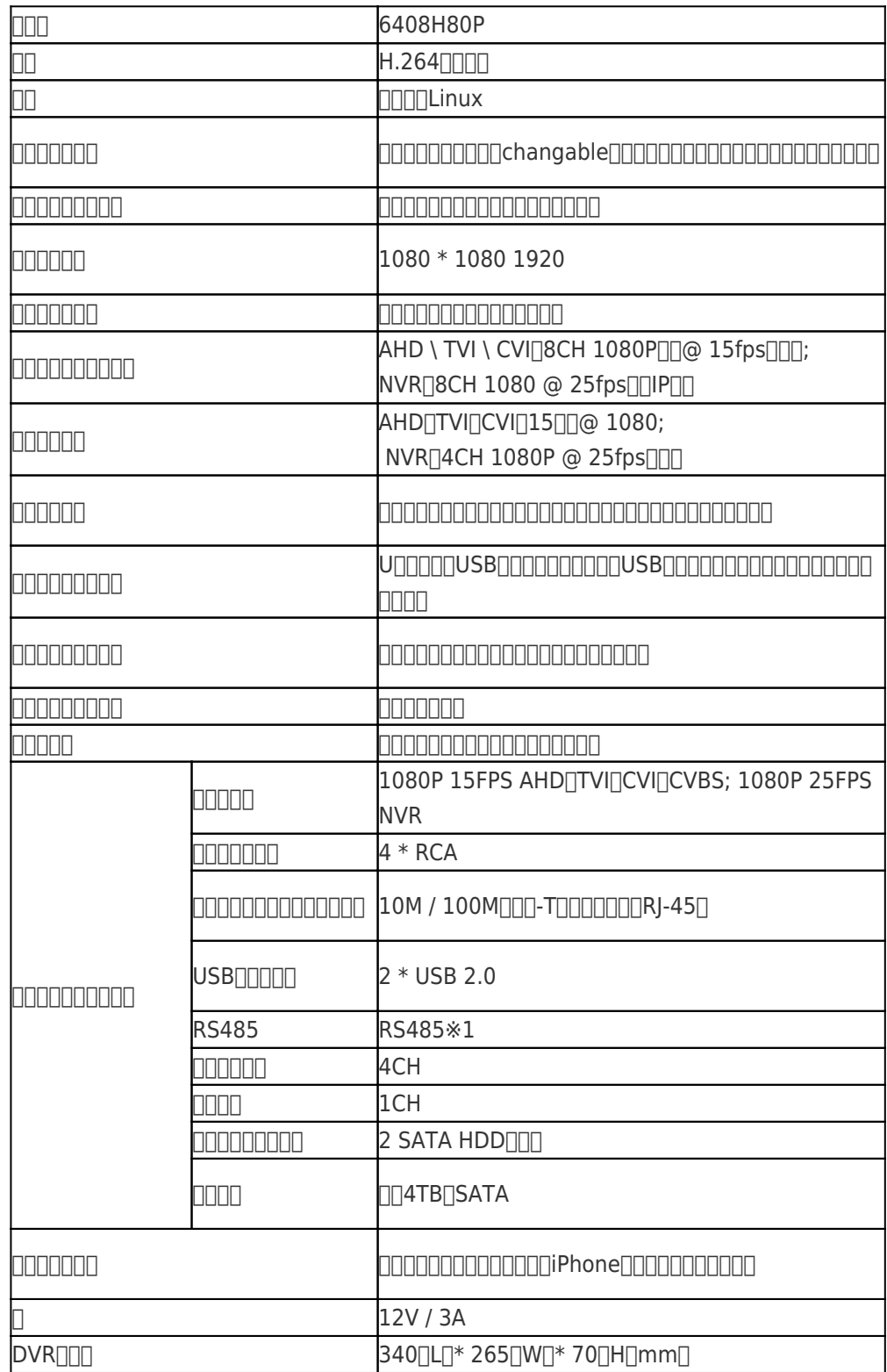

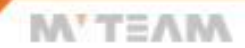

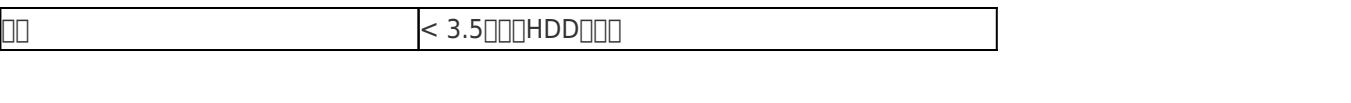

MYTEAM

## · PRODUCT PICTURE

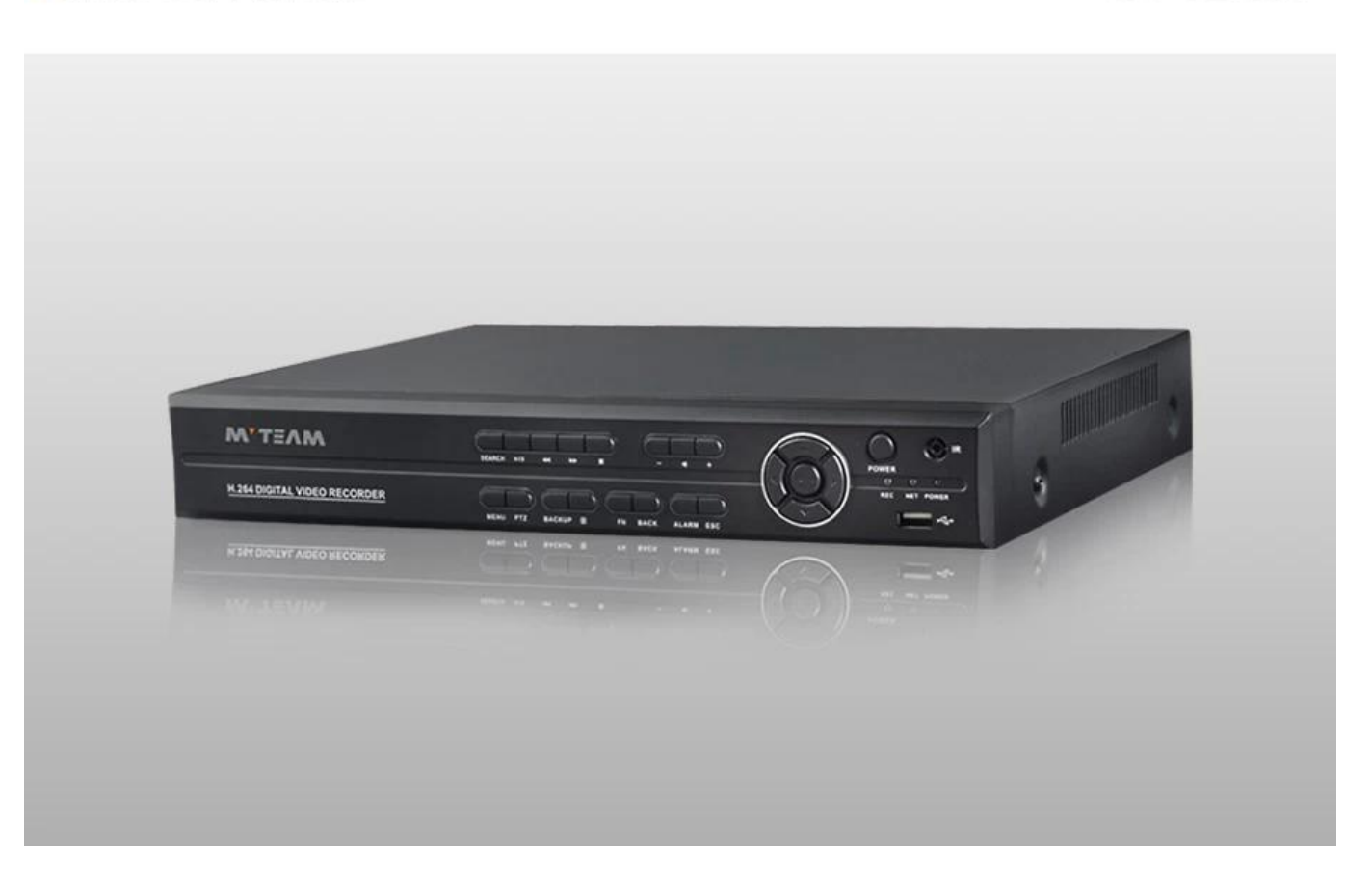

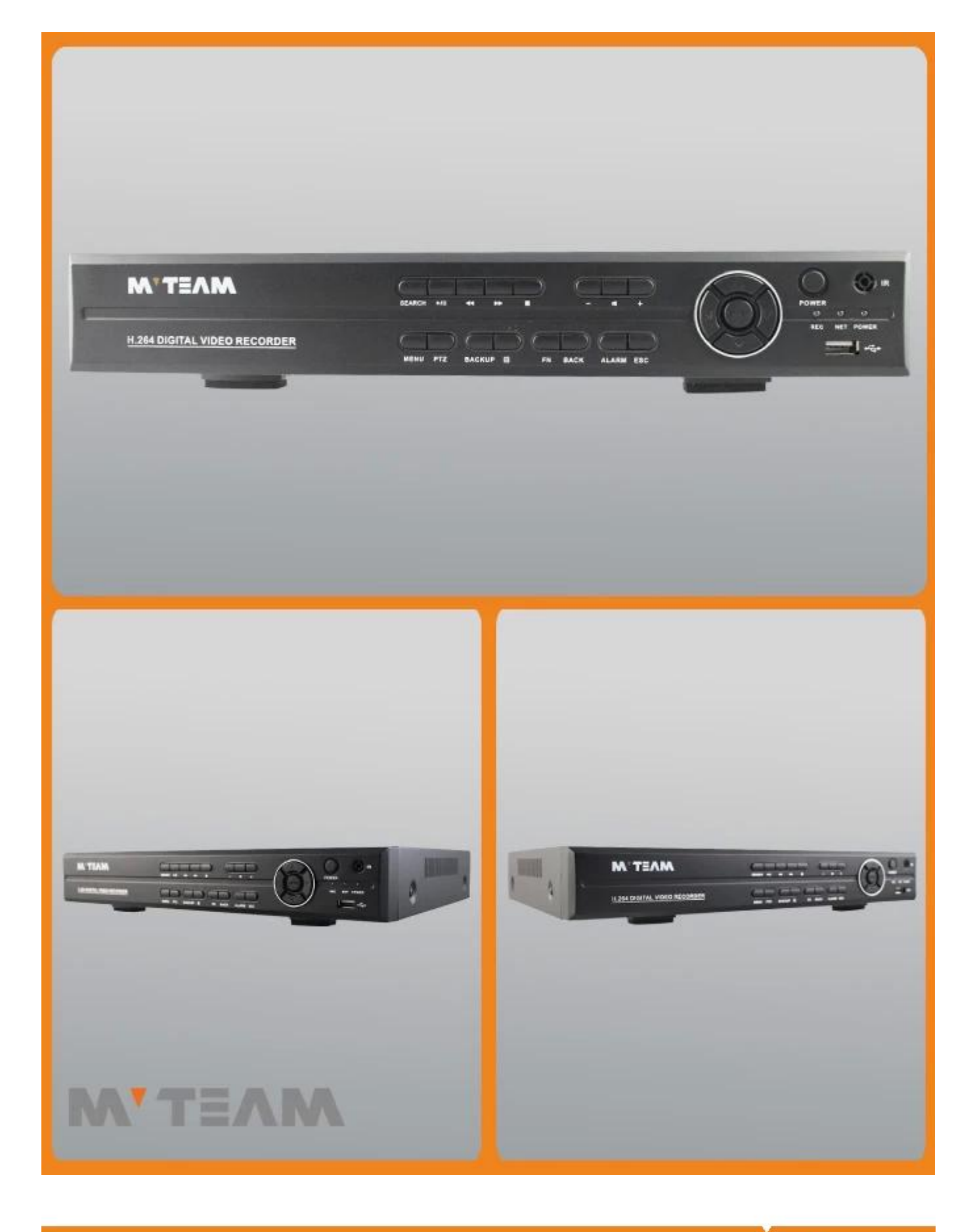

**·** FAQS

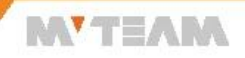

1)DVRは、ハードディスクが付属していますか?

DVR NANONA NANONA NA NANONA NA NATIONA NA NATIONA NA NATIONA NA NATIONALA NA NATIONALA NA NATIONALA NA NATIONAL<br>DVR NANONALA TERRARI SA NA NATIONALA NA NATIONALA NA NATIONALA NA NATIONALA NA NATIONALA NA NATIONALA NA NATIO

2)記録時間を増やす方法?

 $\Box$ 

**DODDDDDDVR∏b.set** 

nnnnnnnnnnnnc.reduce

3NDVRNNNP2PNNNNN

http://www.astronomial.com/www.astronomial.com/www.astronomial.com/www.astronomial.com/

4)DVRの携帯電話の眺めアプリは何ですか?

FINNNNNNNTTopsviewNNNNN

50000DVR000000000

720PN1080NN1080HNNNNNN1080P

6)ハイブリッド5-IN-1のDVRのために、どのようにモードを切り替えるには?

<u>ことはそれはそれはそれはそれはそのようにはそれはそれはそれはもしろはよりはしろはよりはしいようになるようになりますようなができます</u>

 $\pmb{\times}$ 

7)どのように多くのカメラのタイプ5-IN-1ハイブリッドDVRに同時に接続することができますか?

それは、同時に5つのモードAHD、CVI、TVI、CVBS、IPをサポートしています。

www.compondedecompondedecompondedecompondedecompondedecompondedecompondedecompondedecompondedecompo

IPDNOMOMOMOMAHDUTVIOCVBSOCVIDNOMOMOMOMOMOMOMOMO

**ROBBOBBOBBOBBOBBOBBOBBOLICAHDGTVIGCVBSGCVIOOBDOBBOBBOBBOBBOBBO** 

 $\pmb{\times}$ 

8)どのように正しくDVRの電源をオフにするには?

 $[000] \begin{tabular}{l} \multicolumn{2}{l}{} \multicolumn{2}{l}{} \multicolumn{2}{l$ 

9NDVRNNNNNNNNNNNNN

私たちはあなたのパスワードを回復するために、アプリケーションを使用することができ、アプリケーション「GenSuperPassword」を提供することができます。

DVRは、ハード・ディスクが付属していません。あなたは私たちからハードディスクを購入が必要な場合、我々は、DVRにハード・ディスクを取り付けることができます。

10)あなたのNVRのサポートONVIF IPカメラに対応していますか?

私たちは、あなたが試験サンプル、NVRのサポートONVIFを作る示唆しているが、IPカメラと異なる工場からのNVRは互換性がありません。

11<sup>NVR</sup>DBPOEDBBBB

現在では、私たちのNVRはPOEをサポートしていません。

DVR<sub>00000000</sub>FAQ000000000**DVR**00000

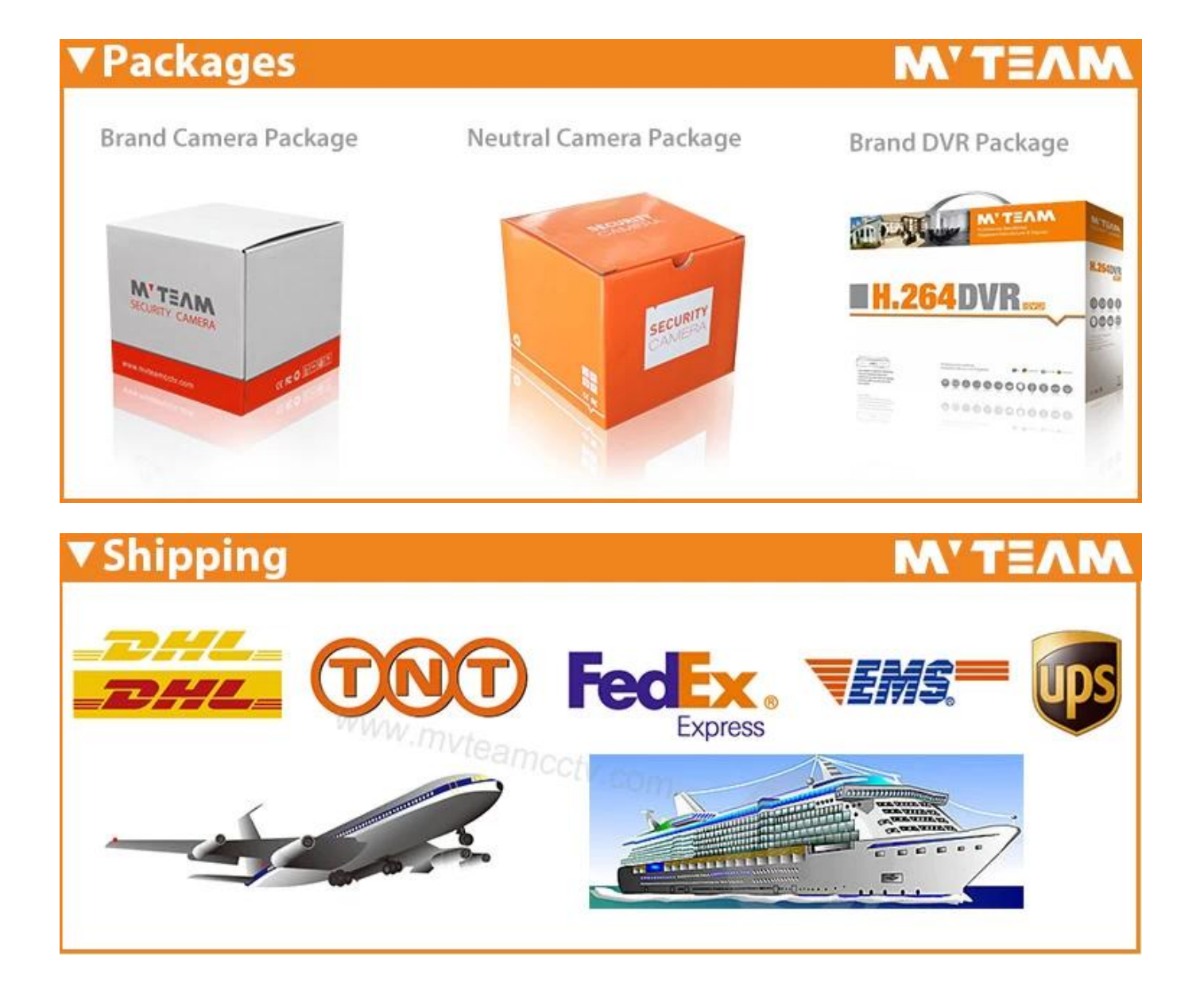

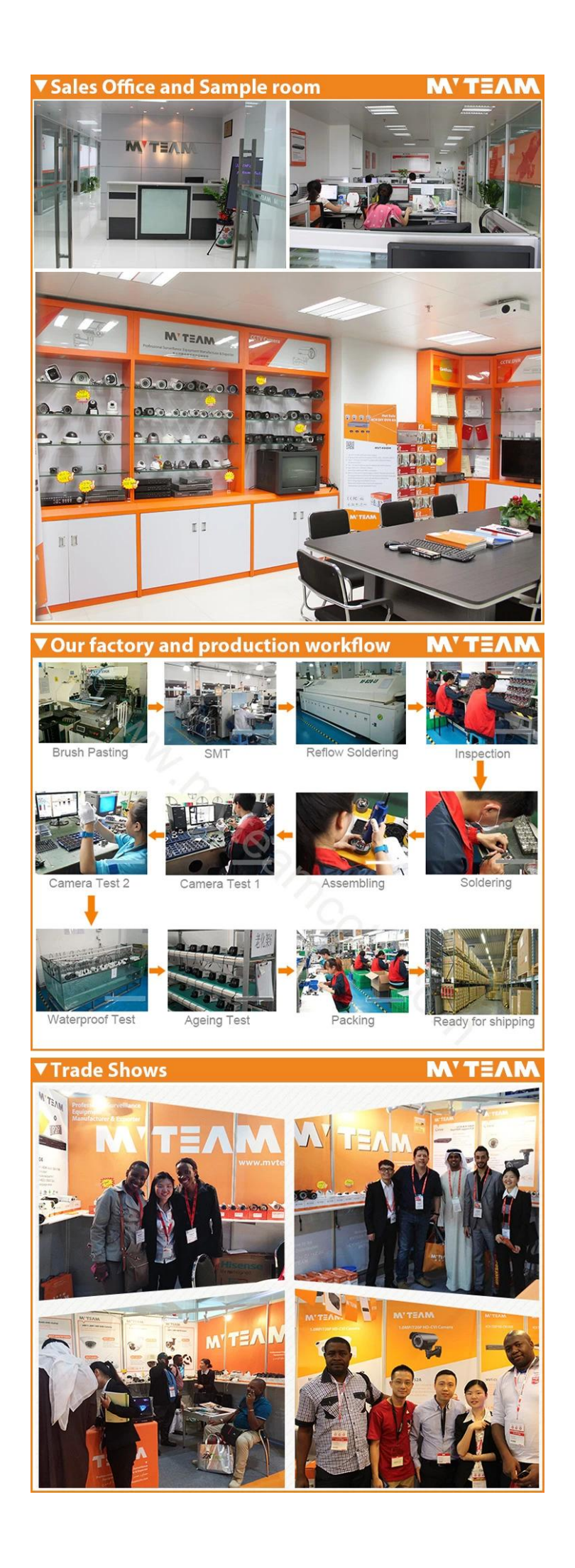

**お問い合わせ:**

何か質問がある場合は、へようこそ [お問い合わせ](https://www.mvteamcctv.com/jp/contact-us.html)。

当社へのあなたの細心の注意が高く評価されています。

<u>ndoodaadaadaadaa [www.mvteamcctv.com](http://www.mvteamcctv.com) aadaa aadaadaadaadaadaa aadaggo CCTVoogaag</u>